## ASTRD 3D

## *Constellation viewer – Scorpius*

*Make a constellation viewer and use it to help recognise the real constellation in the night sky.*

- 1. Place the template over a sponge so the constellation is sitting on the sponge.
- 2. The black dots are the locations of the stars in the constellation. Use a bamboo skewer to carefully push a small hole through each black dot.
- 3. Use scissors to cut along the **solid** lines only.
- 4. Fold along the long dotted lines to make a square tube with the words on the outside of the tube.
- 5. Use tape to stick the **A** flap to the outside of the square tube.
- 6. Fold along the short dotted lines to close the end of the tube
- 7. Tape the **B** flaps to the outside of the tube.
- 8. Look into the constellation viewer and hold it up to a light to view the constellation.

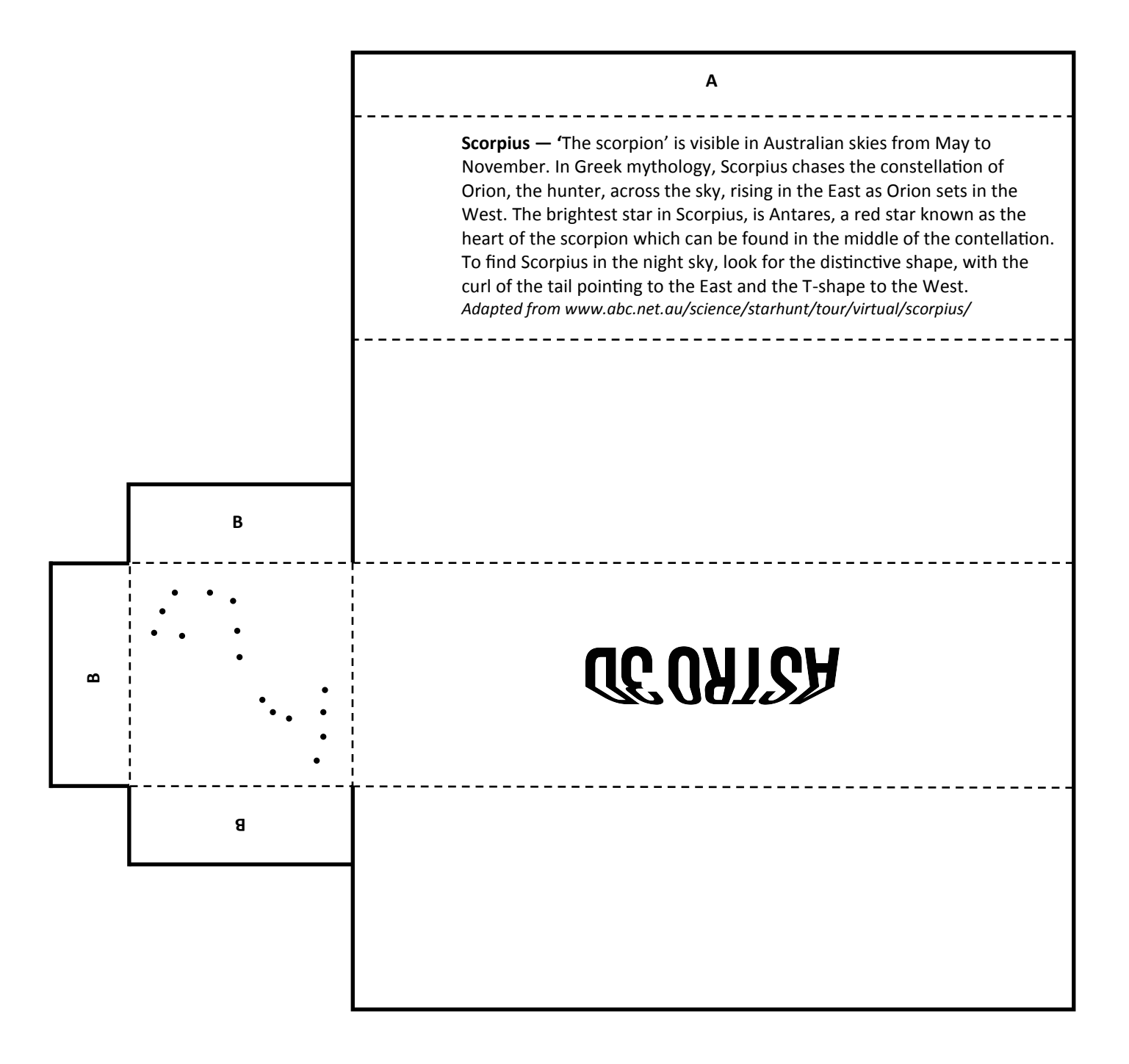